### NR 5 (49) 15/04/2021

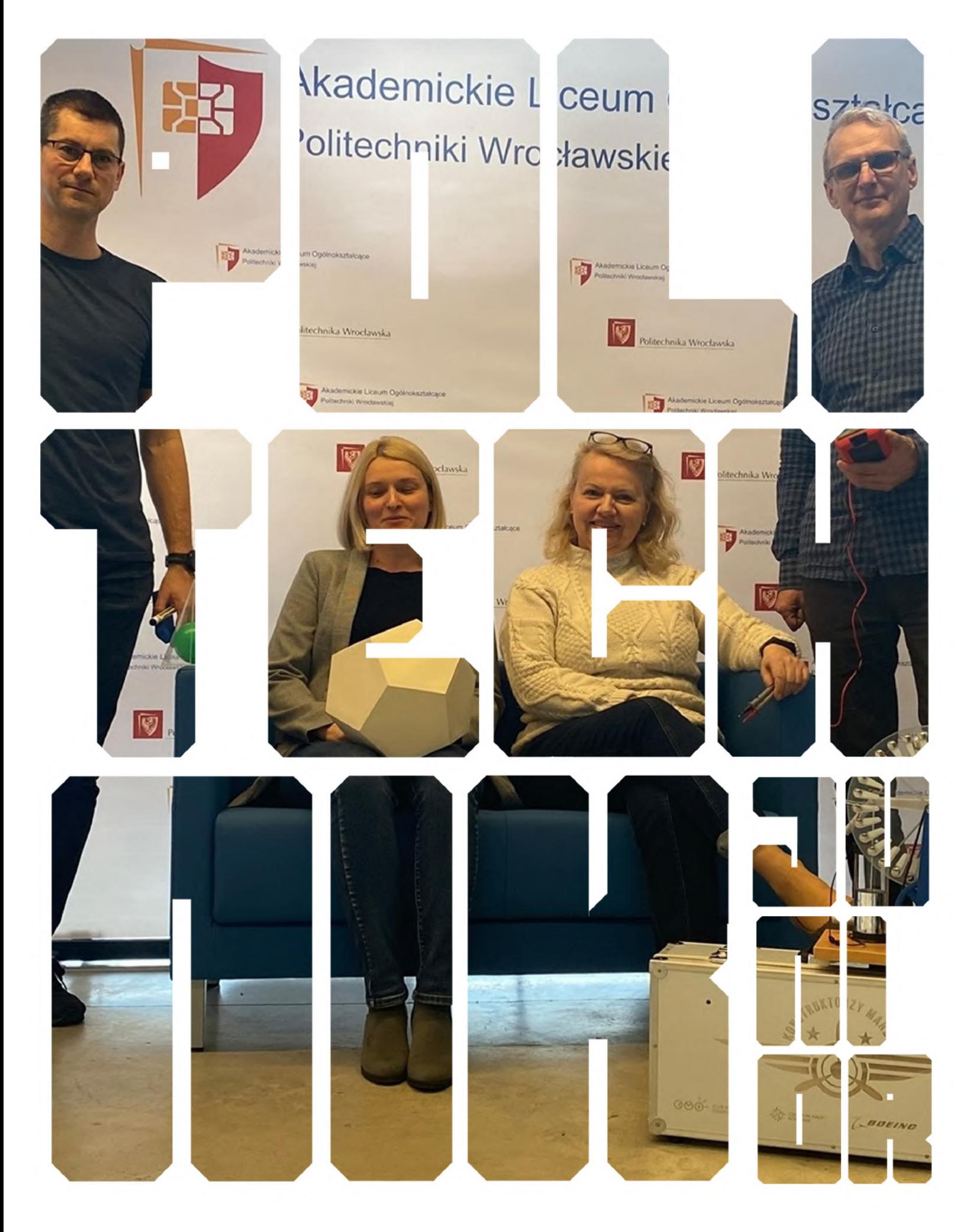

#### Miasto Jutra 3

Wielu osobom może wydawać się, że współczesna młodzież w większości jest bierna i nie angażuje się w problemy lokalnej społeczności. Nic z tych rzeczy. Wystarczy zajrzeć do naszej szkoły. Ten tekst będzie nie tyle o Wrocławiu, co o młodych ludziach, którzy postanowili zmienić coś w życiu swoim i innych. Zapnijcie pasy. To będzie niezła przygoda. Zarówno dla nas, jak i dla Was.

#### Jak lewitować szybciej i taniej 5

Prędzej czy później w życiu każdego amatora programowania aplikacji webowych pojawia się wyzwanie związane z umieszczeniem własnych lśniących aplikacji gdzieś w Internecie. Jasne, możesz być świetny w Django albo na przykład w Racka, możesz robić superstronki, ale to nie pozwoli Ci uniknąć zmagań z wyjściem poza "localhosta". Jak najlepiej się tego podjąć?

#### Dziś i wczoraj - we Wrocławiu 9

Gdyby przenieść się w czasie do przedwojennego Breslau, czy bylibyśmy w stanie się odnaleźć w gąszczu ślepych zaułków, szachulcowych domów i kwartałów czynszowych kamienic? Nie? Nic dziwnego. Porównując zdjęcia z dzisiejszego i dawnego Wrocławia trudno uwierzyć, że niektóre przedstawiają tę samą ulicę. Dlatego spróbujmy zagłębić się w przeszłość i dotrzeć do trzech miejsc na mapie miasta, które na przestrzeni ostatniego stulecia najbardziej się zmieniły.

### 12 Demony natury

Niewielu z nas wierzy w skuteczność medycyny naturalnej, ale jedno jest pewne – za zielarstwo czy akupunkturę dziś nie idzie się do więzienia. Zupełnie inaczej sytuacja miała się w latach 60. XX wieku w Czechach, co w filmie "Szarlatan" daje do zrozumienia Agnieszka Holland.

#### "Attack on Titan" 17

Jeżeli ktoś z Was w przynajmniej małym stopniu interesuje się anime, to prawie na pewno oglądał, albo chociaż słyszał, o "Attack on Titan". To dzieło Hajime Isayamy, którego animowana adaptacja stała się światowym fenomenem i już teraz mówi się o nim jako o jednym z najlepszych anime wszech czasów. Jednak historia to jedno, ale mówiąc o "Attack on Titan" nie można nie wspomnieć o arcydziele, jakim jest ścieżka dźwiękowa.

### Miasto Jutra

Wielu osobom może wydawać się, że współczesna młodzież w większości jest bierna i nie angażuje się w problemy lokalnej społeczności. Nic z tych rzeczy. Wystarczy zajrzeć do naszej szkoły. Ten tekst będzie nie tyle o Wrocławiu, co o młodych ludziach, którzy postanowili zmienić coś w życiu swoim i innych. Zapnijcie pasy. To będzie niezła przygoda. Zarówno dla nas, jak i dla Was.

Trudno spotkać humanistów w szkole ukierunkowanej na nauczanie przedmiotów ścisłych. Jeszcze trudniej znaleźć takich, którzy tak samo jak ty lubią Wrocław, traktują go jak nieodłączny element swojego życia. Podczas pierwszego lockdownu okazało się jednak, że nie jestem osamotniona w swojej pasji. Zadzwoniła do mnie Emilka Rynkiewicz, opowiadała mi o projekcie na pewną olimpiadę. Nie wiedziałam dokładnie, o co chodzi, ale słowo "Wrocław" brzmiało zachęcająco. W ciągu kilkunastu minut wszystko się wyklarowało – Zwolnieni z Teorii.

#### **Zmiany w rękach młodych**

Dla niewtajemniczonych – czym są "Zwolnieni z teorii"? Przedsięwzięcie to definiuje się jako pierwszą praktyczną olimpiadę dla licealistów i studentów, odpowiedź na brak przygotowania młodzieży do pracy po ukończeniu szkoły. Olimpiada polega na stworzeniu w grupie projektu dotyczącego swojego miasta. Celem działalności jest rozwój "małej ojczyzny" – mogą to być wykłady o szkodliwości smogu, kampania odnośnie recyklingu czy warsztaty komputerowe dla seniorów. W każdym razie chodzi o stworzenie udogodnień, z których będzie korzystać społeczeństwo zamieszkujące dane miejsce. Młodzi ludzie mogą zmienić jutro na lepsze, a przy okazji spróbować swoich sił podczas pracy w grupie, gdzie każdy ma przydzielone zadanie i musi wykonać je najlepiej, jak potrafi.

Z rozmowy z przyjaciółmi dowiedziałam się o sednie naszego projektu. Mieliśmy stworzyć aplikację umożliwiającą samodzielne zwiedzanie Wrocławia. Zebrała się nas ósemka uczniów Akademickiego Liceum Ogólnokształcącego – humaniści, graficy, muzycy i informatycy. Tak właśnie zaczęła się praca nad aplikacją "Wrocław Przystępnie".

#### **Brak barier**

Co skłoniło nas do podjęcia tej decyzji, poza chęcią zdobycia doświadczenia w przedsięwzięciach na większą skalę? Przede wszystkim miłość do Wrocławia. To właśnie w nim do czasu lockdownu spędzaliśmy większość swojego dnia. I choć wielu z nas mieszka poza miastem lub na jego peryferiach, ta fascynacja nie słabnie. Ba, rośnie – Wrocław przestał być czymś zwyczajnym, chcemy mieć z nim kontakt. Praca nad projektem umożliwia go, mimo że na odległość. Pokonujemy bariery, a to w dzisiejszym świecie jest najważniejsze.

#### **Koniec z lekcjami historii**

Dlaczego akurat multimedialny przewodnik? Nie oszukujmy się. W dzisiejszych czasach trudno o zorganizowanie wycieczki, a zwykłe mapy z opisami kościołów (których, bądźmy szczerzy, u nas nie brakuje) nie trafiają do każdego. Suche fakty zapisane drobnym maczkiem znacznie ciężej przyswoić, o niskim poziomie atrakcyjności nie wspominając. Z doświadczenia zapalonej podróżniczki po zamkach i pałacach wiem, że łatwiej zapamiętuje się ciekawostki niż wywody na temat każdego ornamentu na fasadzie. Darmowa aplikacja może być nowoczesną formą zwiedzania dla młodzieży. Zabytki z ich opisami –nagranymi oraz przedstawionymi w formie tekstu, zostaną pogrupowane w trasy i osadzone na mapie. Muzyka, legendy, opowiadania – wszystko podane z sercem, w niebanalny sposób.

#### **Znaleźć swoje miejsce**

Nasz projekt nie dotyczy jedynie turystów, którzy po raz pierwszy zawitają do Wrocławia. Z aplikacji będą mogli korzystać również jego mieszkańcy. Znam wielu fascynatów, którzy lubią poświęcać wolny czas tajemnicom naszego miasta. Poznanie Wrocławia od innej strony może oferować ciekawy punkt widzenia, kolejne atrakcje. Nie brakuje też ludzi "przyjezdnych", dla których stolica Dolnego Śląska jest nowym miejscem zamieszkania – forma multimedialnego spaceru stałaby się sposobem na zapoznanie się z naszym miastem. Może zadomowią się w nim i pokochają tak samo jak my?

W dobie pandemii Covid-19 zwiedzanie często jest niemożliwe. Plusem aplikacji "Wrocław Przystępnie" będzie jej ogólnodostępność. Stolicę Dolnego Śląska możesz zwiedzać, gdziekolwiek jesteś - u siebie w domu, w Łodzi, Gdańsku, Olsztynie… czy nawet w Bieszczadach. Taka forma jest bardziej owocna niż siedzenie przed komputerem i przesuwanie ścieżki w Street View (do czego jestem zmuszona, gdy chcę pozwiedzać Paryż). A podróż nic Cię nie kosztuje!

#### **Przez podwórka i od kuchni**

"Tworząc aplikację "Wrocław Przystępnie", chcemy podzielić się z Wami przede wszystkim naszą miłością do tego niezwykłego miasta. Zaprowadzić Was w miejsca, których nie znajdziecie w typowym przewodniku. I nie zanudzimy Was datami.

Obserwujcie nas na naszych profilach na Instagramie - wroclawprzystepnie oraz na Facebooku – Wrocław Przystępnie. Nie ominą Was wtedy żadne nowinki odnośnie postępów nad naszą pracą, znajdziecie trochę ciekawostek i poznacie nas bliżej. Aplikacja "Wrocław Przystępnie" dostępna będzie najprawdopodobniej w maju. Do zobaczenia - mamy nadzieję, że jak najszybciej na żywo.

#### **MAŁGORZATA WIECZORKIEWICZ – 2 A**  oraz zespół projektowy "Wrocław Przystępnie"

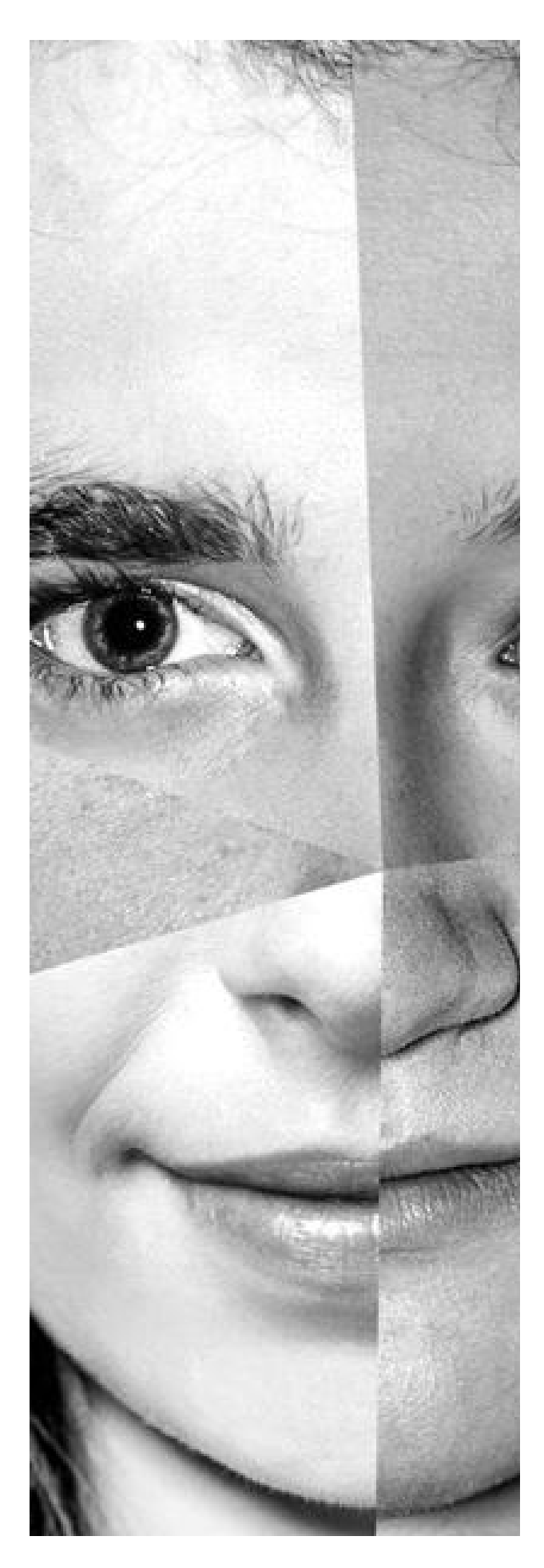

# Jak lewitować szybciej i taniej

Prędzej czy później w życiu każdego amatora programowania aplikacji webowych pojawia się wyzwanie związane z umieszczeniem własnych lśniących aplikacji gdzieś w Internecie. Jasne, możesz być świetny w Django albo na przykład w Racka, możesz robić superstronki, ale to nie pozwoli Ci uniknąć zmagań z wyjściem poza "localhosta". Jak najlepiej się tego podjąć?

#### **Heroku dominuje**

Jeśli kiedykolwiek wyszukacie "how to deploy Django app" w Google, bardzo prawdopodobne, że większość z poradników będzie gorąco zachęcać do skorzystania z Heroku. I wcale im się nie dziwię. Chociaż to słono płatna platforma, podstawowy zakres usług z okrojoną funkcjonalnością oferuje za darmo. A przede wszystkim robi to dobrze, na tyle dobrze, że cały proces modyfikowania aplikacji sprowadza się do trzech czy czterech linijek konfiguracji. Stawianie serwera, tworzenie bazy danych, wdrożenia zmian z Githuba, konfiguracja serwera – to wszystko dzieje się automatycznie. Na początku to świetna sprawa i spore ułatwienie, ale niepostrzeżenie lądujemy prosto w objęciach Heroku. A są to objęcia bardzo ciasne, wiem, co mówię.

#### **Przygniatające obostrzenia**

Ograniczenia darmowego planu to głównie kilkusekundowe opóźnienie przy wczytywaniu strony (jeśli przez 30 min nikt jej nie odwiedzał), limit 1000 serwerogodzin miesięcznie i brak możliwości zdobycia certyfikatu SSL dla połączonych domen zewnętrznych. Da się tak żyć? Da się. Ale szybko przestało mi to wystarczać. Sztuczne opóźnienie doprowadza do szału, a brak SSL-a w 2021 w aplikacjach na produkcji jest niedopuszczalny. Okropne doświadczenie...

#### **Co obiecują migające przyciski?**

Migoczące przyciski obiecują panaceum – płatny plan Hobby za 7\$ miesięcznie. Jest pułapka – to cena za każdą aplikację z osobna! Na moim koncie miałem ich prawie 20, od ZamówSzambo.pl, przez system kolejkowania, aż do porównywarki cen

podręczników. To dopiero początek – plan Hobby także często okaże się niewystarczający. Wtedy pojawia się migoczący guzik z propozycją Standard 1X za jedyne… 25\$. Dla profesjonalistów stawki sięgają nawet kilku tysięcy dolarów miesięcznie za aplikację. Wygoda ma swoją cenę...

#### **Pieniądze za darmo!**

Miałem to szczęście, że zdobyłem dużo wirtualnych dolarów na start w ramach promocji dla uczniów i studentów (Github Student Developer Pack) i z Y Combinator Startup School. Saldo na moim koncie miało na tyle dużo zer, że zmieniałem plany według zapotrzebowania, generalnie hostując wszystko, czego potrzebowałem. Wszystko działało samo, wdrożenia robiły się automatycznie po commitach z Githuba, nie miałem nawet pojęcia o różnicach między MySQLem a Postgresem. Czułem się trochę jak lewitujący mistrz Zen. Do czasu.

#### **"Tylko niech to będzie ostatni raz!"**

"Cześć! Twój rachunek za styczeń 2021 jest już dostępny. \$53.51 pobierzemy z twojej karty w ciągu dwóch dni – dzięki za wybór Heroku!" brzmiała wiadomość, przez którą prawo ciążenia znowu zaczęło mnie obowiązywać. Po kilku dniach mailowania z supportem okazało się, że wirtualne dolary po roku wygasły, ale w ramach aktu łaski wyjątkowo umorzą moją fakturę. "Tylko niech to będzie ostatni raz!" uświadczyło mnie w przekonaniu, że muszę znaleźć inne rozwiązanie niż Heroku. Takie, które akurat nie będzie kosztować prawie 3000 zł rocznie.

#### **O motywacji**

Nie zrozumcie mnie źle, od zawsze chciałem zabrać się za migrację z Heroku – przysiąść, zrobić szybki research, wybrać najlepszą opcję i się na nią przerzucić. Kiedyś mogłem tłumaczyć się brakiem czasu, ale pandemia uświadomiła mnie w tym, że brak czasu istotnie nigdy nie jest powodem, dla którego odwleka się monotonne zadania. Niezależnie od tego, groźba ogromnych kosztów skutecznie zmotywowała mnie do zajęcia się sprawą.

#### **Jak zastąpiłem Heroku?**

Potrzebujesz serwera, przy czym jedynym rozsądnym rozwiązaniem będzie VPS (wirtualny serwer w chmurze). Skorzystałem z AWS LightSail jako dostawcy (miałem tam dużo kredytów na start) za 5\$ miesięcznie. Możesz rozważyć alternatywnie Digital-Ocean, Linode, Azure, a nawet Tiktalika – powiedzmy, że to nie ma znaczenia. 1GB RAMu to będzie minimum, przy większym ruchu raczej trzeba brać więcej.

Dalej instalujesz CapRover (caprover.com) i Dockera, wymaga to tylko przekopiowywania poleceń z dokumentacji. CR to jest coś w stylu nakładki na Dockera, która automatycznie konfiguruje Ngnixa, odświeża certyfikaty SSL i pozwala robić wygodnie wdrożenia kodu (np. z Githuba). Wzorowana była oczywiście na Heroku. Na ich stronie znajdują się przykładowe aplikacje dla większości frameworków, co ułatwia sprawę. Ja skorzystałem jednak z Dockerfile'a napisanego od zera – taka mozliwość pozwala na większą dowolność i wyższą wydajność aplikacji.

Oprócz tego potrzebna będzie też baza danych – Heroku tworzy i podłącza ją automatycznie, a tutaj musimy zrobić to samodzielnie. CapRover ułatwia także i to – wystarczy wybrać Postgresa w "One Click Apps" i wprowadzić dane tworzonej bazy danych. Na koniec wystarczy umieścić dane niezbędne do połączenia w ustawieniach webaplikacji. Nie było tak źle!

#### **Wyląduj**

Wiem, że wielu z Was używa Heroku. Morał z tej historii jest jasny – zmotywuj się, zainteresuj tematem migracji, wyląduj na chwilę na ziemi i skonfiguruj CapRovera na własnym VPSie. Nikt nie lubi ślęczeć nad ustawianiem usług na serwerach, ale po kilku godzinach monotonnej pracy dostaniesz wygodny interfejs, certyfikaty SSL z Let's Encrypt w standardzie, RAM współdzielony pomiędzy wszystkimi aplikacjami i odzyskasz spokój Zen, a lewitować będziesz mógł wyżej, szybciej, lepiej. Przede wszystkim taniej...

#### **MAKSYMILIAN SKICA – 2 C**

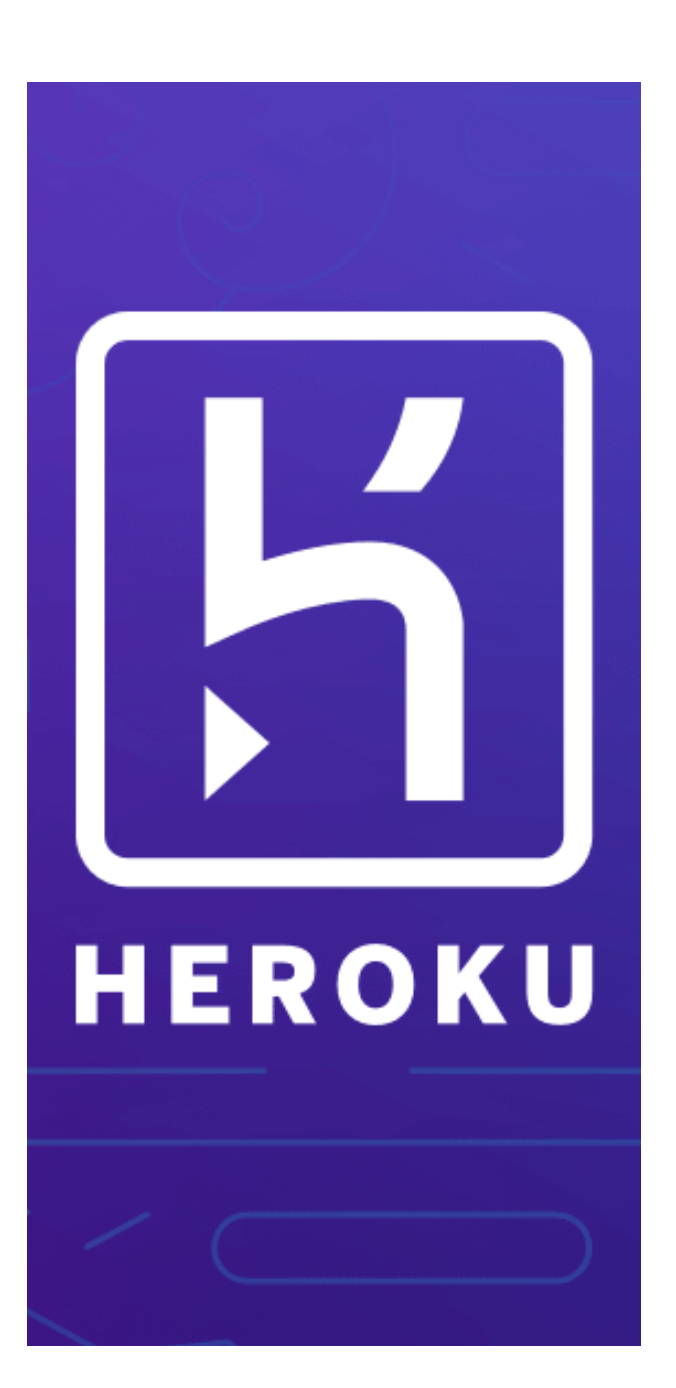

# Wirtualne owoce zmian ostatnich dekad

O czym mowa? Oczywiście o mediach społecznościowych, które w XXI wieku zalały całą naszą planetę. Każdy z nas ma nie jedno, a kilka kont na różnych popularnych serwisach, z których codziennie korzysta. Facebook, Instagram czy Twitter… Dziś trudno jest się skomunikować ze znajomymi bez pomocy tych aplikacji. Jednak każdy wynalazek ma swoje plusy i minusy. Także i ten nie jest idealny. Bez smartfonu z internetem czujemy się jak bez ręki, co wskazuje na liczne zalety nowoczesnej technologii, która w znacznym stopniu ułatwia życie milionom ludzi. Jednakże warto zwrócić uwagę również na wady portali społecznościowych, gdyż za ich pośrednictwem młode osoby często borykają się z niemałymi problemami.

#### **Gdzie szukać początku internetowego szaleństwa?**

Przenieśmy się do 1994 roku, kiedy zaczęła działać największa na świecie platforma GeoCities. Była to usługa hostingowa umożliwiająca publikowanie własnych stron internetowych oraz przeglądanie witryn innych użytkowników. Tuż przed zamknięciem GeoCities przez amerykański serwis w 2009 roku na platformie można było obejrzeć aż 38 milionów różnych stron stworzonych w większości przez zwykłych użytkowników internetu! W 1995 roku powstał serwis społecznościowy classmates. com. Służył głównie do odnajdywania swoich znajomych i przyjaciół z pracy czy ze szkoły. Jedenaście lat później stworzono polski odpowiednik tego portalu pod nazwą nasza-klasa.pl, który w 2010 roku posiadał rzesze użytkowników. W tym miejscu grzechem byłoby pominięcie najlepszego polskiego komunikatora na początku XXI wieku – chodzi o Gadu-Gadu. Choć najlepsze czasy ma już za sobą, to nadal się rozwija i jest ogólnodostępny. Wreszcie w 2004 roku narodził się obecnie najpopularniejszy serwis społecznościowy na świecie, czyli Facebook, z którego codziennie korzysta ponad 1,5 mld użytkowników. Rok później wstawiano pierwsze filmy na stronę Youtube, a za kilkanaście miesięcy można było się dzielić krótkimi postami na Twitterze. W kolejnych latach narodził się Instagram, Pinterest czy Snapchat, które używane są przez tysiące ludzi do dziś.

### **Cyfrowe społeczeństwo**

W 2001 roku Mark Prensky sformułował dwa pojęcia: cyfrowi tubylcy i cyfrowi imigranci. Ci ostatni to osoby urodzone przed 1980 rokiem, które pragną dostosować się do nowoczesnych technologii. Pierwsza grupa to osoby urodzone później – w cyfrowym świecie mieszkają praktycznie od zawsze. Dla większości z nich internet jest równie ważny jak rzeczywistość. W każdym wypadku od portali internetowych nie uciekniemy. Kiedyś były one jedynie formą spędzania wolnego czasu, jedynie dodatkiem, alternatywną rozrywką dla młodych osób, a obecnie jest zupełnie inaczej. Dziś wielu z nas jest nawet zdeterminowanych przez środowisko do posiadania kont w mediach społecznościowych, które pozwolą na komunikację z współpracownikami czy kolegami.

Ludzie niechętnie do siebie dzwonią w tradycyjny sposób. Dlaczego? Wykorzystując popularne platformy, po prostu jest łatwiej i wygodniej. Komunikatory stały się tak powszechne, że istnieje przekonanie o oczywistości posiadania wszystkich najpopularniejszych kont. Co za tym dalej idzie? Nasze profile w większości przypadków nie są prywatne, zatem automatycznie stają się częścią biznesowego życia. Pracodawcy przed zatrudnieniem pracownika niemal zawsze w tych czasach sprawdzają jego profil na Facebooku. Jeśli ktoś bezmyślnie zamieszcza posty, a czasem nawet zdjęcia, to taki niewinny portal społecznościowy może dać wiele niekorzystnych informacji na nasz temat. Wtedy od razu zostanie nam przypięta odpowiednia łatka: wieczny imprezowicz, a może maniak gier komputerowych? I nawet jeśli w rzeczywistości będziemy prezentować się najlepiej ze wszystkich kandydatów, to możemy nie dostać wymarzonej pracy. Posiadanie kont w żadnym wypadku nie jest złe, lecz należy umieć odpowiednio z nich korzystać.

#### **Jakie są realia?**

Mamy kilka dróg, jakimi możemy pójść. Pierwsza z nich wydaje się być najprostsza – nie korzystamy z żadnych usług internetowych dotyczących komunikacji międzyludzkiej. Jednak z czasem może być to spore utrudnienie życia, szczególnie wśród ludzi młodych, gdyż to oni głównie komunikują się za pomocą odpowiednich aplikacji. Drugą drogą jest posiadanie kilku kont w celu umiejętnego korzystania z portali społecznościowych. Sięgamy po telefon kilka razy dziennie w celu przeczytania najważniejszych wiadomości, odpisania na nie oraz przejrzenia głównych stron z postami naszych znajomych. To najrozsądniejsza ścieżka, lecz bardzo łatwo z niej zboczyć na ścieżkę trzecią, która zajmuje nam większą część życia. Tutaj nie możemy wyobrazić sobie choć jednego dnia bez telefonu i znajomych w internecie. W grę wchodzi uzależnienie, które dotyka coraz większą część społeczeństwa, w tym głównie młodych ludzi. W ostatnich latach

zaobserwowano także zjawisko FoMO, czyli Fear of Missing Out. Polega ono na strachu przed przegapieniem czegoś, czyli innymi słowy chęci byciu na bieżąco non stop w mediach. I tutaj pojawia się pytanie: czy warto? Według badań Raportu Digital 2020 Polacy średnio spędzają dwie godziny na przeglądaniu portali społecznościowych; w przypadku nastolatków jestem przekonana, że to około 4-5 godzin dziennie, szczególnie przy nauczaniu zdalnym. Czy przez ten czas, jakże sporą część naszego dnia, dowiadujemy się proporcjonalnie dużo pożytecznych informacji? Oczywiście, że nie. Wiele minut tracimy na bezmyślnym przewijaniu postów na Facebooku czy relacji na Instagramie. Dodatkowo obserwujemy konta modelek czy biznesmanów, a wyświetlające się zdjęcia idealnej sylwetki czy ujęć z wymarzonych wakacji mogą diametralnie obniżyć samoocenę przeciętnego nastolatka. Czytając opinie polityków i gwiazd, gubimy własny pogląd na świat i zaczynamy machinalnie powtarzać napisane słowa z postu, zamiast inspirować się i poddawać krytyce tekst przeczytany w mediach. Stajemy się ślepi na otaczającą nas rzeczywistość. Czy temu miały służyć portale? Współczesne problemy świetnie przedstawiają ilustracje, które skłaniają nas do refleksji, a przede wszystkim zachęcają do zmian.

### **Oderwij się**

Portale społecznościowe zdecydowanie zajmują pewną część naszego życia, lecz to nie wszystko. Są jeszcze zainteresowania, spacery na świeżym powietrzu i książki czekające na półce. Kiedy zakończy się pandemia, o wiele bardziej wartościowe będą spotkania z przyjaciółmi w mieście czy parku niż te online. Ale jak to wszystko zorganizować, pogodzić? Przecież ja czasu nie mam… To bardzo dobra wymówka wykorzystywana przez osoby, które nie mogą oderwać się od telefonu. Kiedy odłoży się media społecznościowe na bok, od razu dostrzeże się dzień, który jest pełen wolnego czasu.

#### **ALICJA ĆWIR – 2 A**

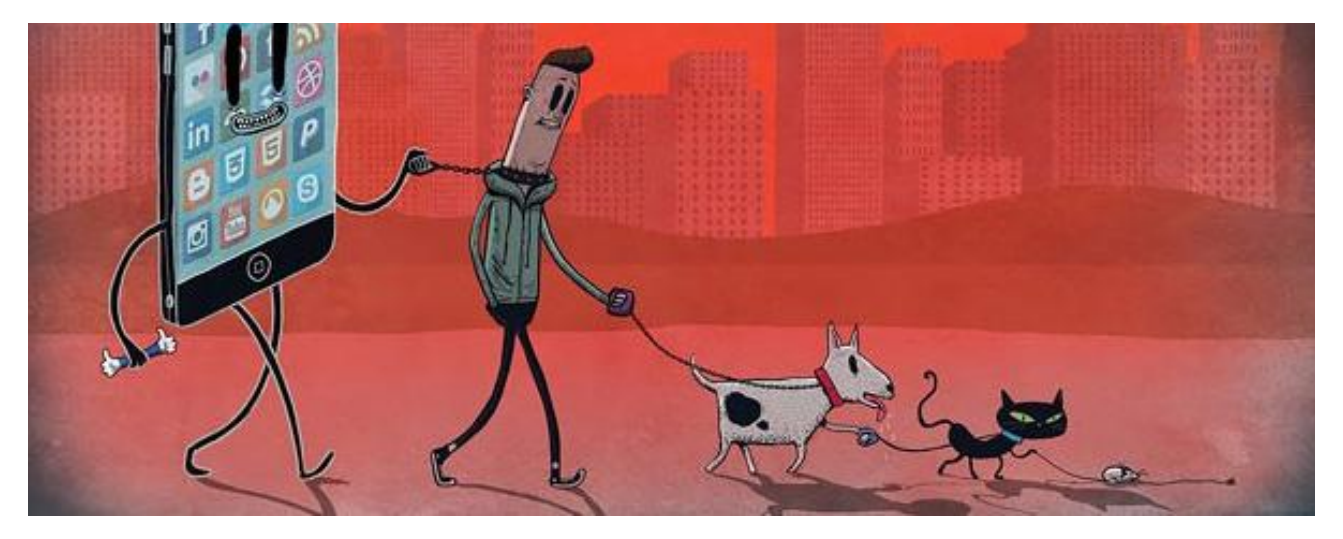

## Dziś i wczoraj - we Wrocławiu

Gdyby przenieść się w czasie do przedwojennego Breslau, czy bylibyśmy w stanie się odnaleźć w gąszczu ślepych zaułków, szachulcowych domów i kwartałów czynszowych kamienic? Nie? Nic dziwnego. Porównując zdjęcia z dzisiejszego i dawnego Wrocławia trudno uwierzyć, że niektóre przedstawiają tę samą ulicę. Dlatego spróbujmy zagłębić się w przeszłość i dotrzeć do trzech miejsc na mapie miasta, które na przestrzeni ostatniego stulecia najbardziej się zmieniły.

#### **Społeczny dziś…**

Wielu współczesnych architektów słusznie uważa, że plac Społeczny jest najbardziej problematycznym miejscem w całym Wrocławiu. Pusta, zielona przestrzeń zapełniona liniami tramwajowymi, estakadami i jezdniami tkwi w centrum jak bariera, która uniemożliwia połączenie się placowi Grunwaldzkiemu z Dominikańskim. W ostatnich miesiącach zburzono jeden z wiaduktów i teraz pozostaje pytanie, kiedy nadejdzie kres drugiego – raczej nieprędko, ponieważ parę lat temu został wyremontowany. Na Społecznym w gąszczu przeplatających się dróg trudno się odnaleźć, a gdy weźmie się pod uwagę przejście podziemne… istna plątanina. Nie od dziś mówi się, że w przyszłości plac ma być poddany porządnym rewolucjom. Pojawi się m.in. kolejna w tym rejonie galeria handlowa. Jeżeli trudno jest sobie wyobrazić Społeczny z innymi budynkami niż tylko Urząd Wojewódzki i Muzeum Narodowe w pobliżu, jak ciężko jest sobie uświadomić, że przed wojną plac był zabudowany kwartałami kamienic tak samo jak większość miasta? Cóż, bardzo.

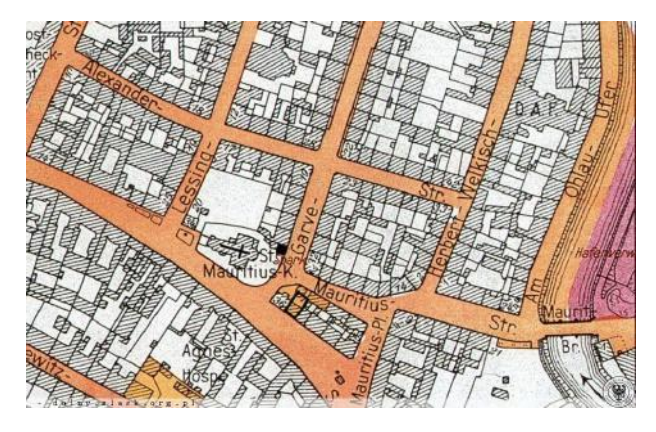

#### **… i Społeczny przed wojną**

Zacznijmy od tego, że Społeczny nie był wtedy nawet placem, a raczej zwykłą dzielnicą, taką jak Krzyki czy Trójkąt. Przy dawnej Lessingstrasse, dziś ulicy Dobrzyńskiej, mieścił się Teatr Lobego – reprezentacyjny budynek operetki założonej we Wrocławiu przez znanego w Europie aktora, Theodora Lobego. Pod koniec XIX wieku teatr osiągnął szczyt popularności, specjalizując się w dramatach. W latach 30. na scenie pojawiała się ówczesna niemiecka gwiazda, Marlene Dietrich. Operetkę nękały jednak kłopoty finansowe, a ze względu na żydowskie pochodzenie ostatniego dyrektora została ona zamknięta w 1935 roku. Zaniedbany budynek pogrążył się w gruzach podczas nalotu wielkanocnego, tak jak reszta zabudowy placu Społecznego.

Trudno uwierzyć, że w tym rejonie mieściła się również Gazownia nr II, którą wybudowano w 1864 roku ze względu na wzrost znaczenia gazu w gospodarstwach domowych. Po czterdziestu latach jednak ją zburzono z powodu otwarcia nowocześniejszej, na Tarnogaju. Puste miejsce planowali zapełnić tacy giganci wrocławskiej architektury jak Richard Plüddemann czy Max Berg, projektując nowe ratusze. Prace ruszyły jednak dopiero w 1939 roku i wówczas też położono kamień węgielny pod budowę… dzisiejszego Urzędu Wojewódzkiego.

Z dawnego układu dzielnicy ocalał przede wszystkim kościółek św. Maurycego oraz nieliczne czynszówki przy ulicy Słowackiego czy Mazowieckiej. Po wojnie plac straszył gruzami i szkieletami nielicznych kamieniczek, samotnie stojących pośród pustki.

#### **Idę na Grunwald**

Plac Grunwaldzki słynie dziś jako punkt, z którego dostaniesz się do dosłownie każdej dzielnicy we Wrocławiu – od Oporowa po Psie Pole. Trudno też wyobrazić sobie lepsze miejsce, które można by nazwać Manhattanem – i to nie tylko ze względu na duży ruch, ale przede wszystkim zabudowę. Na tle panoramy prawego brzegu Odry wyróżniają się tzw. sedesowce, czyli zespół wieżowców z lat 70., które nazwę zawdzięczają charakterystycznemu kształtowi okien. Niemożliwym jest przejść obojętnie obok akademików Kredka i Ołówek czy dominującego w Śródmieściu kampusu Politechniki Wrocławskiej. Czemu plac Grunwaldzki zawdzięcza swój niehistoryczny układ i eklektyzm stylów (bo znajdziemy tu zarówno neorenesans, jak i socrealizm), skoro miejsca takie jak Wybrzeże Wyspiańskiego, ulica Marii Skłodowskiej-Curie czy Norwida zachowały przedwojenną formę? Wszystkiemu winne jest oblężenie Wrocławia.

#### **Tylko zgliszcza**

Przed wojną plac Grunwaldzki, podobnie jak Społeczny, również nie był placem. Nazywał się Scheitniger Stern, czyli "Gwiazda Szczytnicka" i mieścił się u zbiegu sześciu ulic, wokół których

rozciągała się bogata zabudowa Śródmieścia. Dzielnica była zdominowana przez Kaiserstrasse, czyli tzw. oś grunwaldzką rozciągającą się od Kaiserbrücke, czyli Mostu Grunwaldzkiego, aż do Fürstenbrücke (Most Szczytnicki). Pomysłodawcą tego projektu był wspomniany wcześniej Richard Plüddemann, ówczesny radca budowlany Breslau. Jego następca, Max Berg, również miał pomysł co do przyszłości Śródmieścia. Zamierzał postawić nad brzegiem Odry wieżowce. Jego rewolucyjna koncepcja przebudowy miasta nie została jednak zatwierdzona. Warto wspomnieć, że przy ówczesnej Scheitniger Stern mieścił się najwyższy budynek w Breslau. I wcale nie był to wieżowiec. Mowa o kościele Marcina Lutra, który został wzniesiony z okazji 400 urodzin reformatora. Świątynia reprezentowała styl neogotycki i sięgała 90 metrów wysokości. Świątynię spotkał taki sam los jak resztę zabudowy osi grunwaldzkiej - podczas oblężenia przystąpiono do masowej rozbiórki rejonu. Do prac zostali zmuszeni wszyscy mieszkańcy Breslau, również polscy przesiedleńcy. Roboty zaczynały się o 4 nad ranem i trwały do późna, z przerwami na bombardowania radzieckie. Po wielu tygodniach wyburzania kamienic Scheitniger Stern zmieniła się w betonową płytę lotniskową, pod którą spoczęła gruba warstwa gruzów.

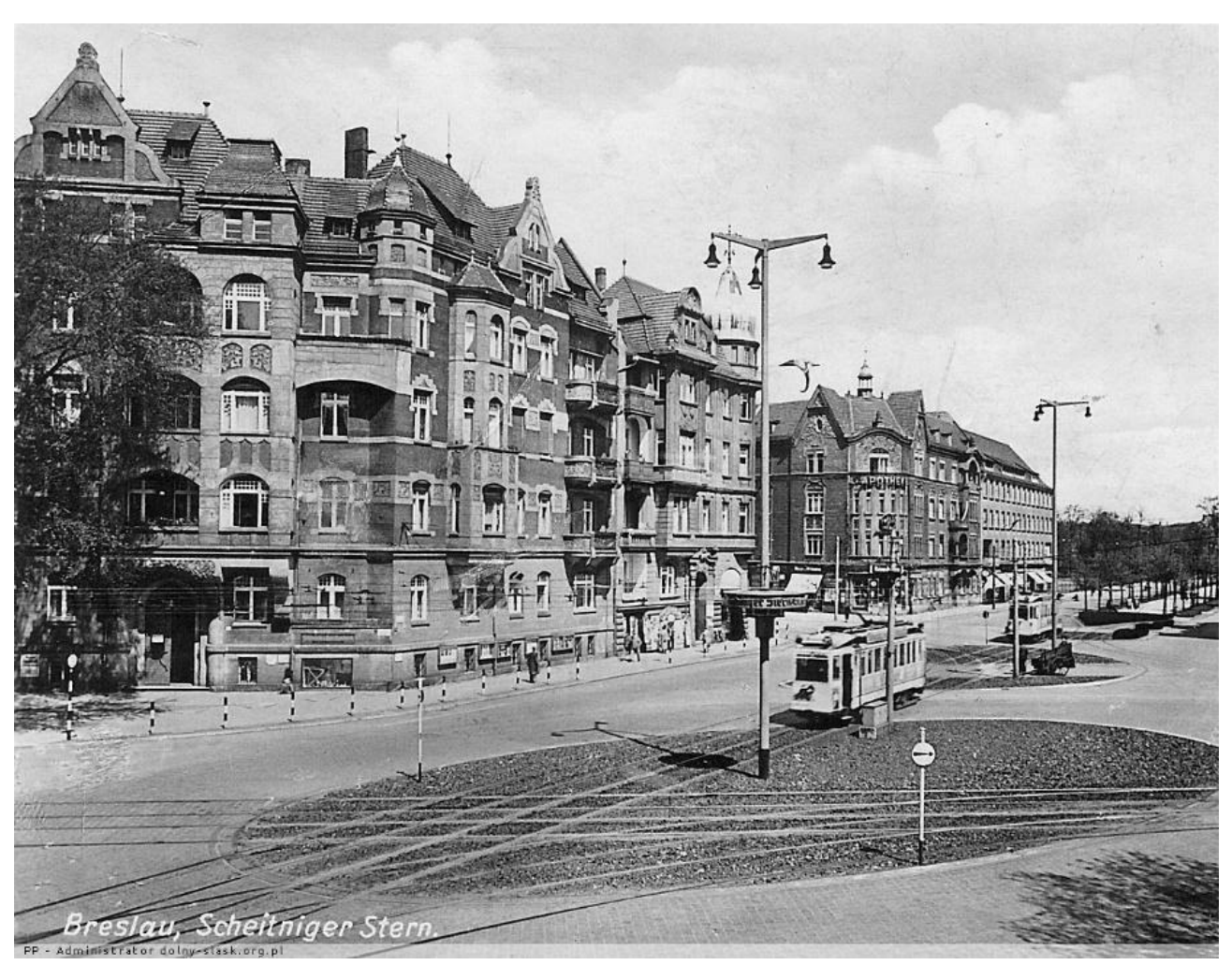

#### **Titannici i wieżowce**

Dzisiejsza ulica Powstańców Śląskich, choć jest główną południową arterią we Wrocławiu, nie należy do specjalnie zachwycających. W drugiej połowie XX wieku straszyła niezabudowanymi, pustymi przestrzeniami, powolnie wypełnianymi blokami z wielkiej płyty. Wschodnią część ulicy zdominowały trzy tzw. galeriowce, które nachalnie przypominają mi Titannici. To pewnie przez te szyby wentylacyjne i biały kolor fasad…

Na tle pustego pasa wyróżniał się wieżowiec Poltegor Centre, który przez wiele lat był najwyższym budynkiem w powojennej panoramie miasta. Siedziba biura projektowego kopalni odkrywkowych została jednak wykupiona w 2007 roku i kilka miesięcy później wieżowiec zniknął z mapy Wrocławia. Kilka lat później w tym samym miejscu przystąpiono do budowy Sky Towera, kolejnego drapacza chmur.

Pusta przestrzeń przez wiele lat dręczyła ulicę Powstańców Śląskich, jednak w 2018 roku przystąpiono do kolejnych prac budowlanych w tym rejonie. Powstają nowe centra biznesowe i wieżowce. To dowód na to, że miasto żyje i oddycha. I umie podnieść się po trudniej przeszłości…

#### **Cegły dla Warszawy**

Przeszłość nie byłaby taka trudna, gdyby nie radziecki ostrzał artyleryjski, który w 1945 roku nadszedł od południa miasta.

Przed wojną ulica Powstańców Śląskich, wówczas Kaiser Wilhelm Straße, szczyciła się mianem najpiękniejszej ulicy Breslau. Umiłowały sobie ją miejskie elity, o czym świadczyły całe kwartały bo-

gato zdobionych i urządzonych kamienic, a także ulokowanie w tym rejonie centrów rozrywki. Ci, którzy narzekali na nudę, mogli odwiedzić Konzerthaus Roland albo Kino Deli, znajdujące się w miejscu dzisiejszych Arkad Wrocławskich. W poprzednich tekstach wspominałam już o Etablissement Friebeberg, jednak nie była to jedyna restauracja w tym rejonie. Na dobry obiad można było wpaść do restauracji Kaiser Wilhelm Park albo na ciastko i kawę do Kurfürsten Cafe. Zbędne kalorie nabyte podczas obiadów w wykwintnych restauracjach breslauerzy z wyższych sfer spalali na pobliskich kortach tenisowych u Schuberta.

Przy Kaiser Wilhelm Straße w reprezentacyjnych gmachach mieściły się też urzędy państwowe, m.in. Dyrekcja Poczty oraz Królewski Urząd Górniczy – oba budynki do dziś możemy podziwiać w pełnej okazałości. Niestety, historia nie była łaskawa dla reszty zabudowań przy Kaiser Wilhelm Straße. Ulica została zniszczona w 90 procentach, co oznacza, że z mapy miasta znikały całe kwartały kamienic, a niegdyś piękna arteria zmieniła się w pustą dziurę na planie Wrocławia. Po wojnie z gruzów odzyskano cegły, które przeznaczono jednak na odbudowę Warszawy. Czasy Festung Breslau oraz PRL-u przetrwało raptem kilka kamienic.

Niestety, podobny los spotkał wiele innych miejsc we Wrocławiu. Dziś możemy oglądać je jedynie na pocztówkach…

#### MAŁGORZATA WIECZORKIEWICZ – 2 A

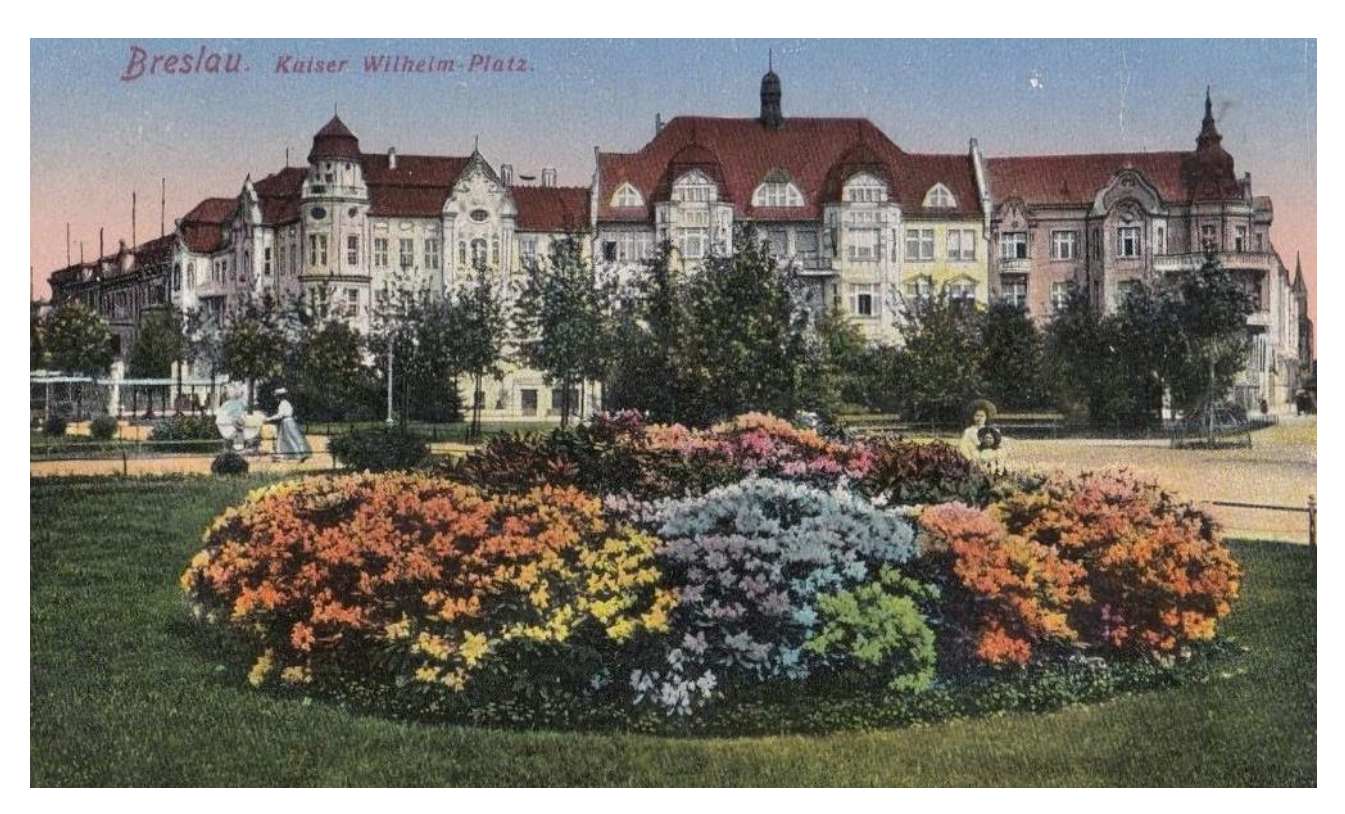

## Demony natury

Niewielu z nas wierzy w skuteczność medycyny naturalnej, ale jedno jest pewne – za zielarstwo czy akupunkturę dziś nie idzie się do więzienia. Zupełnie inaczej sytuacja miała się w latach 60. XX wieku w Czechach, co w filmie "Szarlatan" daje do zrozumienia Agnieszka Holland.

Z czeskim kinem nie mam za często do czynienia. Poza kultowymi "Niech żyją duchy", "Sąsiadami" albo dokumentem "Czeski sen" nie jest to dział filmografii, z którym zwykle się spotykam na ekranie. I choć Czesi słyną głównie z dobrych komedii, tym razem z reżyser Agnieszką Holland nakręcili całkiem dobry dramat, który otrzymał nominację do Oscara w kategorii "najlepszy film nieanglojęzyczny".

#### **Szarlatanów w historii było wielu…**

Historia znała wielu uzdrowicieli, którzy za pomocą różnych zdolności czy ogromnej wiedzy wyleczyli wielu ludzi. Nie każdy wierzy w medycynę naturalną, jednak ludzie w sytuacji bez wyjścia są w stanie się zgodzić na najbardziej desperackie, szalone kroki. Rasputin hipnotyzował carewicza Aleksego, by zatrzymać u niego krwotoki wywołane hemofilią. Na seanse Kaszpirowskiego w Hali Stulecia we Wrocławiu przychodziły tysiące chorych. A pod sanatorium Jana Mikoláška ustawiały się nieskończenie długie kolejki pacjentów. To właśnie o jego życiu opowiada "Szarlatan".

Dziś o zielarzu niewielu pamięta, jednak jeszcze kilkadziesiąt lat temu w każdej czechosłowackiej rodzinie można było spotkać osobę, która się u niego leczyła. Mikolašek rozpoznawał choroby pacjentów poprzez obserwację podświetlanych w promieniach słonecznych butelek z moczem. Dar? Nie tylko - odbył "praktyki" u Mühlbacherowej, wiejskiej zielarki oraz na dworze w Himbergu (jednak ten drugi wątek nie został ukazany w filmie). Poza tym już jako młody chłopak dysponował ogromną wiedzą z zakresu botaniki, ponieważ tak samo jak ojciec był ogrodnikiem. Jednak jak każdy znachor miał swoich przeciwników – dlatego spór, czy jego metody w ogóle miały rację bytu, zostawię z boku.

### **Wyrwany z rutyny**

Tytułowego szarlatana poznajemy w rutynie codzienności, kiedy bada kolejne próbki pacjentów i na podstawie obserwacji każe zapisywać swojemu asystentowi, Franciszkowi Palko, diagnozę oraz od-

powiednią leczniczą mieszankę z ziół. Monotonię pracy przerywają wizyty zdesperowanych pacjentów, kiedy mężczyzna słucha ich historii i problemów oraz stara się pomóc. Niektórym ofiarowuje pieniądze, by zapewnić lepszy byt. Mikolašek jest już starszym człowiekiem, żyje w sanatorium pośród pacjentów i pielęgniarek, a najbliższą mu osobą jest lojalny do granic Palko. Zielarz nie utrzymuje jednak kontaktu z rodziną, a odwiedziny potrzebującej zapomogi siostry wprawiają go w zły nastrój. Wkrótce na horyzoncie pojawia się niebezpieczeństwo. Mikolašek otrzymuje informację, że powinien uciekać za granicę, gdyż partia ma zamiar wy-

toczyć przeciwko niemu proces. Lekarz protestuje, ponieważ nie chce zostawić pacjentów samych.

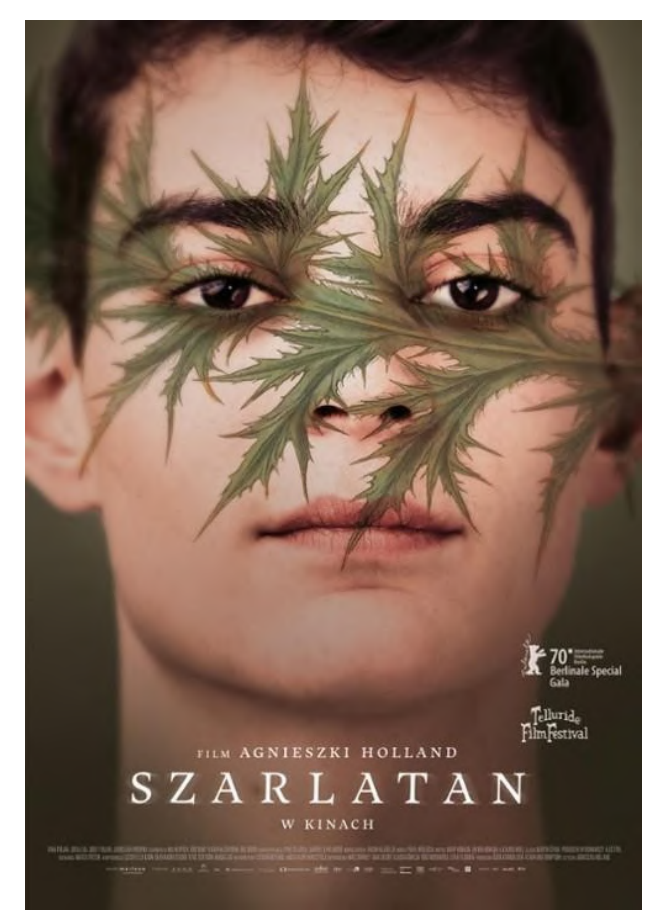

Niedługo później w sanatorium pojawiają się członkowie czechosłowackich służb bezpieczeństwa. Aresztują zielarza oraz jego asystenta. Okazuje się, że Mikolaškowi grozi kara śmierci pod zarzutem otrucia członków partii. Podczas przesłuchań w więzieniu szarlatan musi rozliczyć się ze swoją burzliwą przeszłością.

#### **Pomiędzy dwiema epokami**

Akcja toczy się na dwóch planach czasowych, a może w dwóch światach? Jeden dotyczy lat przed nastaniem w Czechosłowacji komunizmu i ukazuje młodość Mikolaška. Obserwujemy jego dylematy moralne w armii austriackiej podczas Wielkiej Wojny, pierwsze kroki w zielarstwie pod czujnym okiem Mühlbacherowej oraz narastanie konfliktu w rodzinie. Później przenosimy się do lat 30. Bohater poznaje Palkę – ich losy zostają w burzliwy sposób splecione na długo. Do życia zostaje powołane sanatorium Mikolaška, które przypomina wręcz fabrykę badania próbek i wydawania recept. Nadchodzi też II wojna światowa, a z nią wydarzenia, które skomplikują życie zielarza. Świat sprzed epoki komunizmu cechują nasycone, jasne barwy. Wszystko wydaje się naturalne, beztroskie, nawet podczas okupacji hitlerowskiej. I choć mają miejsce momenty grozy, Mikolašek wychodzi z nich obronną ręką.

Prawdziwe problemy rodzą się z nastaniem socjalizmu w Czechosłowacji. Świat traci wszystkie kolory, zastępują je szarości. Na drogach zalega błoto, panują nieszczęście, bieda oraz strach przed donosami. Nic nie jest takie jak dawniej.

#### **"Nie staraj się czynić cudów. Ludzie ci tego nie wybaczą"**

W roli Mikolaška wystąpili Ivan Trojan (zielarz w sile wieku) oraz Josef Trojan, jego syn (czyli

zielarz w młodości). Trudno oprzeć się ich świetnej grze aktorskiej, szczególnie starszego Trojana oraz hipnotyzującym, czarnym oczom młodszego aktora. Podobieństwo ojca i syna sprawia, że przejścia pomiędzy planami czasowymi są płynne i zmiany w obsadzie nie są mocno odczuwalne. Mimo to miałam spory problem, aby polubić graną przez nich postać – nie jest to absolutnie wina aktorów, lecz scenariusza. Mikolašek w "Szarlatanie", poza tym, że czyni wiele dobra: ratuje swoją siostrę przed amputacją nogi, wspiera ruch oporu podczas II wojny światowej, a przede wszystkim leczy ludzi bez względu na ich narodowość czy poglądy polityczne, dopuszcza się wielu okrucieństw. Im bliżej końca filmu, tym mniejszą sympatią darzyłam bohatera. Mikolašek kocha przyrodę, a jednocześnie zadaje zwierzętom ból (czego wciąż nie potrafię zrozumieć). Maltretuje siostrę, nie ujawniając swojej decyzji o pożyczce. W bestialski sposób zmusza Palkę do skrzywdzenia własnej rodziny. Jest oportunistą, który za wszelką cenę stara się przeżyć – nawet jeśli miałby w ten sposób doprowadzić do zguby najbliższych. Mikolašek lubuje się w cierpieniu innych. Trudno zrozumieć jego niektóre decyzje.

Zielarz, choć wielu uważa go za uzdrowiciela, stara się zaprzeczać tym poglądom. Zgodnie z ostrzeżeniem Mühlbacherowej nie stara się czynić cudów, bo wie, że ludzie mu tego nie wybaczą. Nie jest świętym. Jawi się raczej jako demon natury.

#### **Esencja ziół**

"Szarlatan" to dramat o życiu człowieka w przyrodzie oraz walce z nią. Jest to aspekt mocno wybrzmiewający we współczesnym kinie, ale przede wszystkim w dzisiejszym świecie, gdzie człowiek za wszelką cenę chce ujarzmić naturę. Mikolašek doświadcza podobnych problemów. Jed-

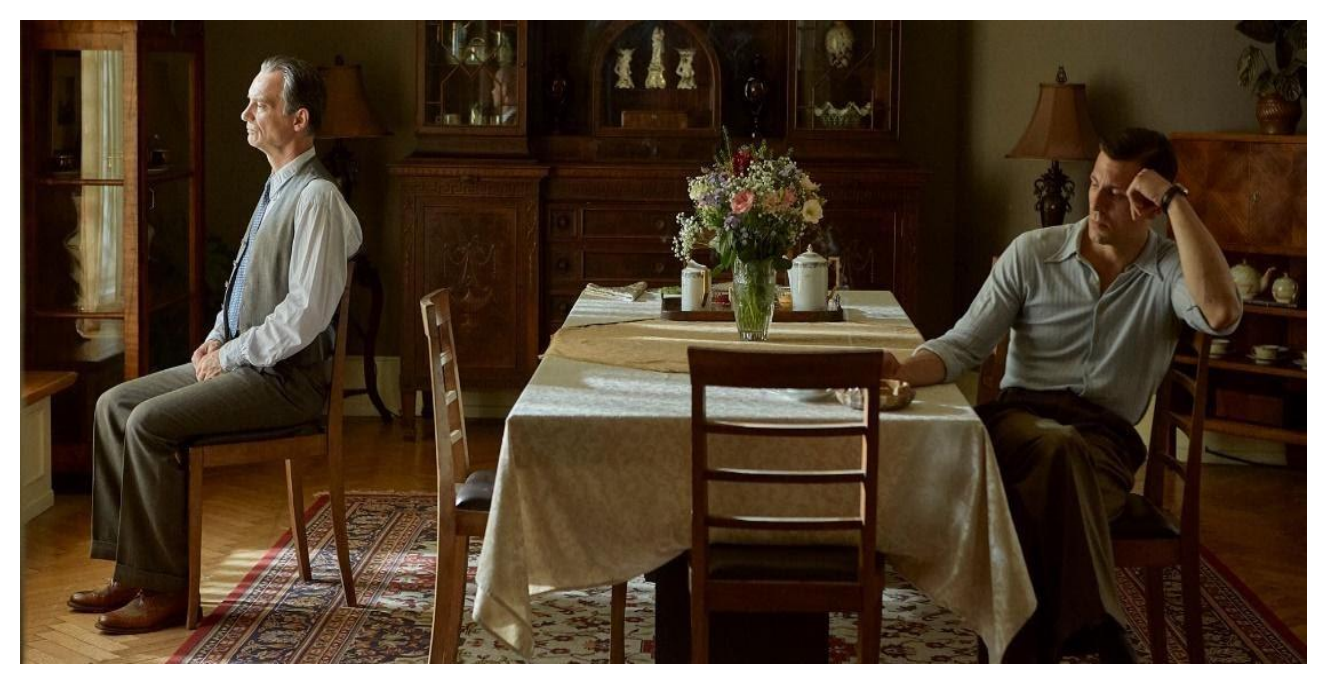

nym z nich jest ukrywanie przed światem swojego wewnętrznego "ja", które może zgubić nie tylko zielarza… Walka z własną tożsamością ściąga na niego wiele niebezpieczeństw i zmusza do milczenia, choć wielu domyśla się, jaka jest prawda. "Szarlatan" pokazuje, że każdy ma w sobie demony natury i tylko od nas zależy, w jaki sposób je ujarzmimy. Człowiek jest istotą skomplikowaną, złożoną. Czy to chciałaby przekazać reżyserka? Brakuje tu głębszej analizy psychologicznej Mikolaška, umotywowania okrutnych czynów, jakich się dopuszczał. Jeżeli miały one swoje źródło w traumatycznych przeżyciach z czasów I wojny światowej, szkoda, że nie zostało to jaśniej powiedziane czy ukazane. W końcu zło nie rodzi się z powietrza.

#### **Gra światła**

Oglądając "Szarlatana", należy mieć na uwadze, że nie jest on w całości oparty na życiu Jana Mikolaška. Mimo to jego historia jest tak mistyczna i tajemnicza, że scenarzyści mieli prawo pokusić się o snucie domysłów, które uzasadniłyby skrytość zielarza.

Najnowszy film Agnieszki Holland z pewn-

ością zachwyca kadrami i pracą kamery. Szczególnie ważne są tu kontrastujące na dwóch planach czasowych palety kolorów oraz gra światła, którego smugi oraz promienie są ukazane w piękny sposób. Czy "Szarlatan" wyróżnia się na tle pozostałych filmów reżyserki? Na pewno ze względu na podjęty temat i przedstawienie go zasługuje na uwagę, brakowało tu jednak głębszej psychoanalizy głównego bohatera. Otwarte zakończenie pozostawia niedosyt, bo widz nie otrzymuje upragnionej odpowiedzi na postawione pytanie.

Czy obraz budzi ogromne emocje? Niestety, poza paroma scenami obyło się bez nich. Według mnie jak na razie najmocniejszym dziełem Agnieszki Holland pozostaje kontrowersyjna "Europa, Europa".

#### MAŁGORZATA WIECZORKIEWICZ – 2 A

*Film dostępny na platformie VOD nowehoryzonty.pl*

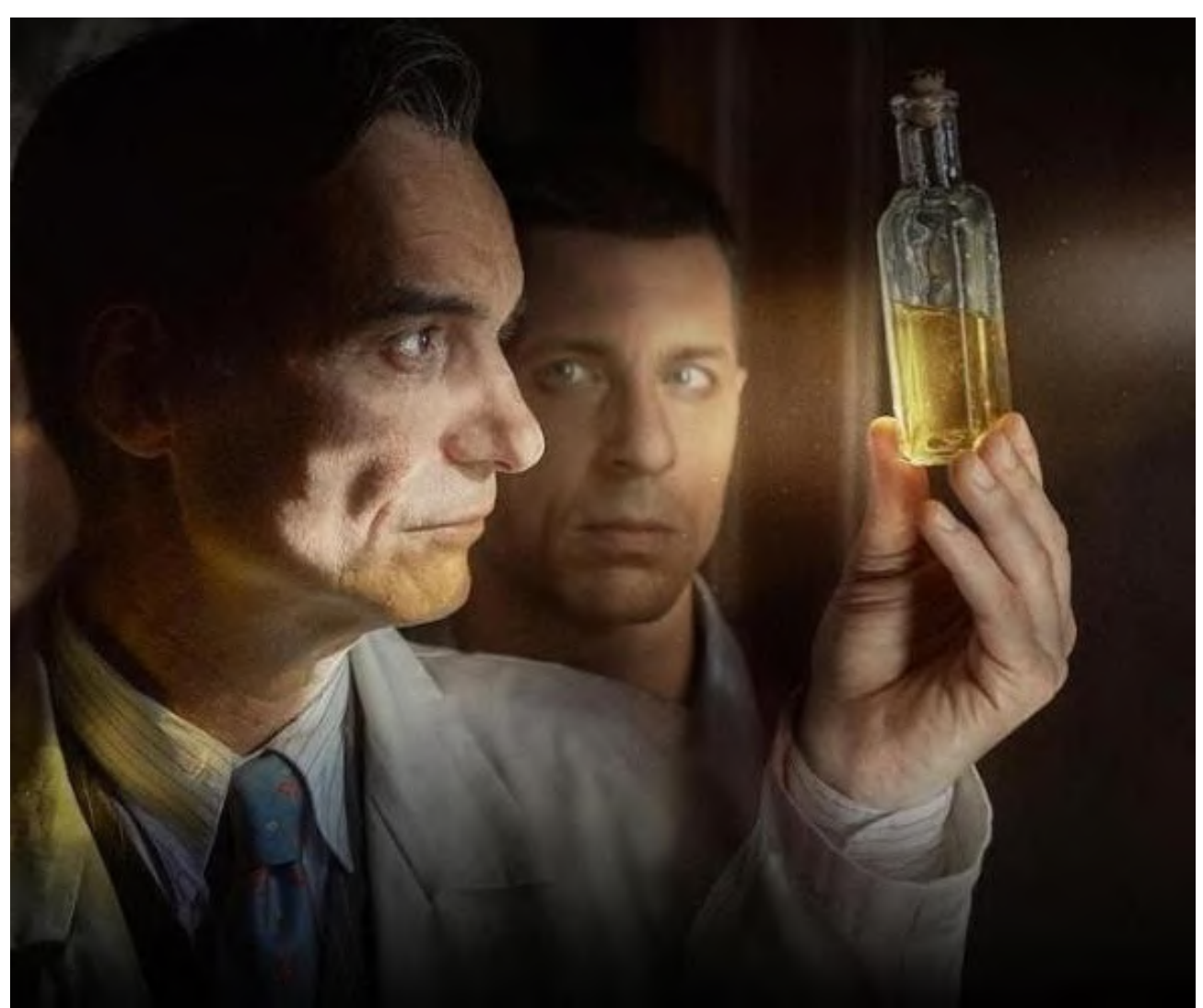

# Jak tworzyć, to tylko dziwactwa!

Gazeta, jaka jest, każdy widzi – obecnie najczęściej jest to plik kartek przepełnionych istotnymi nowinkami ze świata i ciekawostkami tematycznymi lub witryna w internecie, domagająca się zapłaty za przeczytanie więcej niż pierwszych dwóch zdań artykułu. Trochę wieje nudą, prawda? Nic więc dziwnego, że Szczecin postanowił wykazać się większą kreatywnością i urządzić, jakże udany, Turniej Gazetek Przedziwnych.

#### **Jak to się odbyło?**

W ramach konkursu powstały cztery amatorskie redakcje, w skład których wchodzili uczniowie, seniorzy, młodzież zainteresowana sztuką oraz społeczność sąsiedzka, gorąco wspierani przez profesjonalnych dziennikarzy. Ich zadaniem było odnalezienie ciekawego tematu, który jest lokalnym problemem lub historią wartą nagłośnienia i przedstawienie go w formie "przedziwnej" (tj. nie papierowej). Owoce projektu były naprawdę zaskakujące!

#### **Dzieło najmłodszych**

Dzieci wykazały się aż w dwóch obszarach. Społeczność jednej ze szkół podstawowych postanowiła postawić na gazetę, która zachwyci już samym swoim widokiem i będzie stanowić dzieło nie tylko pod względem treści, ale także graniastej formy. W ten właśnie sposób powstały "Gazety Graniaste", czyli dość duże sześciany, obklejone z czterech stron zdjęciami i tekstem. Dzieła przymocowane były do sufitu szkoły (na sznurkach) i opowiadały uczęszczającym do niej uczniom o typowych dla młodych nastolatków problemach, takich jak konflikty z rodzeństwem czy awersja do niektórych dań.

Kolejną akcją, w której zaistnieli najmłodsi, była instalacja powstała na jednym z podwórek. Wszystkie dzieci miały za zadanie porozmawiać ze starszymi członkami swej rodziny, by wydobyć z nich jakieś ciekawe historie, które nadadzą się na artykuł. Grupa końcowo zdecydowała się na opowieść jednej z babć o jej pobycie w niemieckim szpitalu z powodu tyfusu i prezencie od "niemieckiego" (jak wtedy myślała) Świętego Mikołaja. Redakcja postanowiła przedstawić swój artykuł w formie szpitalnego łóżka, ozdobionego świąteczną czapeczką, z zapisaną nań historią. Efekt wyglądał naprawdę przejmująco!

#### **Dlaczego nie teatr?**

Nieco starsza młodzież zdecydowała się na "żywą" instalację. W tym celu przekształciła starą piwnicę w redakcję i dodała do otoczenia parę ozdób oraz klimatycznych światełek. Następnie nagrała słowa, które chciała przekazać widzom i sama dołączyła do kompozycji. Każdy odbiorca mógł więc wysłuchać zapętlonego słuchowiska i przyglądać się młodzieży porządkującej w tle stosy gazet.

Tym samym tropem poszli nieco starsi już dziennikarze, odtwarzając (nie)żywą bibliotekę. Każdy z nich przebrał się za wybraną przez siebie postać i nagrał własny głos, opowiadający o jej historii. Każdy "czytelnik" ich gazety miał do wyboru kilka stolików, z czego przy każdym siedziała jedna ze specyficznych postaci. Mógł dosiąść się do każdego ze stołów i założyć słuchawki, by zapoznać się z historią, przyglądając się jednocześnie jej odpowiednikowi, siedzącemu naprzeciw.

#### **Gazety są modne**

Choć bycia częścią instalacji z pewnością nie można nazwać prostym ani nudnym, dla niektórych nie było to wystarczające. Jedna z grup zdecydowała się napisane przez siebie artykuły wydrukować i przy pomocy studentów z Akademii Sztuk Pięknych przekształcić je w piękne kreacje. Następnie odbył się elegancki pokaz mody, na którym to modele najpierw przechadzały się po wybiegu, prezentując stroje, a następnie podchodziły bliżej do widowni, by ta mogła zapoznać się z będącymi ich częścią artykułami..

#### **A może coś na ząb?**

Ostatni z pomysłów, który mnie naprawdę zachwycił, brzmi przepysznie! Jako że jeden z członków redakcji był kucharzem, cała grupa postanowiła urządzić dla odbiorców wystawną kolację, na której to menu (tytuły dań) opowiadałyby swego rodzaju historię, którą w dodatku można by było skosztować! Niestety, koronawirus przerzedził szeregi redakcji i dań nie miał kto ugotować. Zamiast tego przedstawiono więc kolacyjną katastrofę i wykonano manewr znany szeroko z filmów – na oczach widowni zerwano ze stołu obrus wraz ze wszystkim, co na nim leżało. Może i jedzenia zabrakło, lecz wciąż było to widowisko godne obejrzenia!

#### **Słowem podsumowania**

Opisywane tu przeze mnie "Gazety Przedziwne" to zeszłoroczny projekt, który został zrealizowany w Szczecinie pod okiem profesjonalnych dziennikarzy. Jego głównym założeniem było przedstawienie lokalnych historii i problemów w sposób kreatywny i niezwykle ciekawy, jednocześnie pobudzając do działania konkretne społeczności. Choć nie było mi dane ujrzeć powyższych gazet na żywo, a w dodatku nie są to wszystkie powstałe dzieła, mam nadzieję, że udało mi się dobrze przekazać myśl przewodnią projektu i poruszyć również naszą kreatywność. Przecież w każdym z nas drzemie wiele dobrych pomysłów, które głośno domagają się realizacji, a my odpowiadamy na to ignorancją, dając im umrzeć. Zdaję sobie sprawę z faktu, że teraz, ze względu na zagrożenie, trudno jest stać się częścią podobnego projektu, ale odpowiedzią na to może być kolejny pomysł twórczyni projektu – gazeta domowa. Brzmi zabawnie, prawda? Jednak efekt wcale nie musi być śmieszny! Jak przyznaje pomysłodawczyni, początkowo stworzenie amatorskiej redakcji z domowników i opisywanie, co komu leży na sercu, miało służyć jedynie zabawie. Gotowym dziełem podzielili się jednak z rodziną i przyjaciółmi, którzy pokochali gazetę i do dziś powstają kolejne numery! To co, Drogi Czytelniku, może Ty też się skusisz?

#### EMILIA RYNKIEWICZ – 1 A

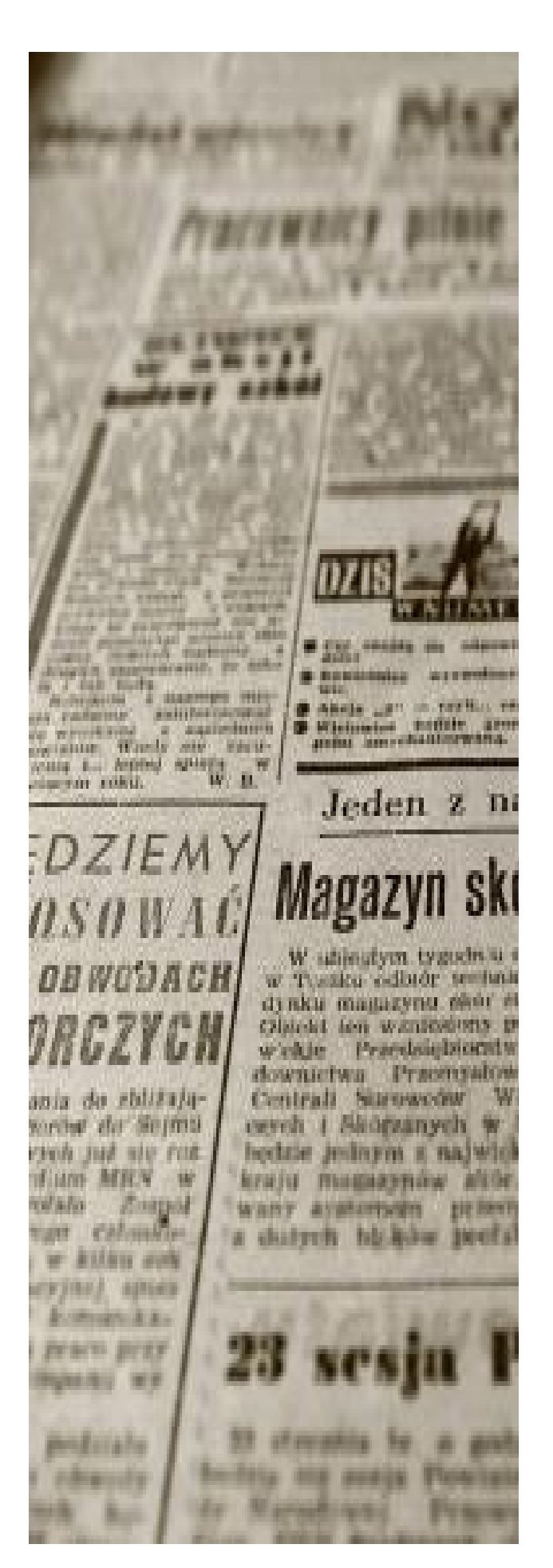

# "Attack on Titan"

Jeżeli ktoś z Was w przynajmniej małym stopniu interesuje się anime, to prawie na pewno oglądał, albo chociaż słyszał, o "Attack on Titan". To dzieło Hajime Isayamy, którego animowana adaptacja stała się światowym fenomenem i już teraz mówi się o nim jako o jednym z najlepszych anime wszech czasów. Jednak historia to jedno, ale mówiąc o "Attack on Titan" nie można nie wspomnieć o arcydziele, jakim jest ścieżka dźwiękowa.

### **Japoński Hans Zimmer**

Soundtrack do AoT został skomponowany przez Hiroyuki Sawano, którego pracę można usłyszeć w takich produkcjach jak "Seven Deadly Sins" czy "Blue Exorcist". Przyznam się, że nie znam innych japońskich kompozytorów filmowych. Jednak wyżej wpisane porównanie znaleźć można w licznych komentarzach pod muzyką z AoTa. Mnie, jako wielkiego fana twórczości Zimmera (nawet pisałem o nim artykuł), nie dziwi to porównanie.

Oczywiście, style obu artystów są inne, jednak w obu widać podobnej skali geniusz. Bezpośrednie podobieństwa również jednak występują - obaj kompozytorzy wykorzystują zarówno tradycyjne, orkiestrowe brzmienia, jak i również różnej maści syntezatory.

### **Różnorodność**

Jeżeli już mowa o różnych instrumentach, nie sposób nie wspomnieć o tym, jak szerokie spektrum dźwiękowe wykorzystuje Japończyk

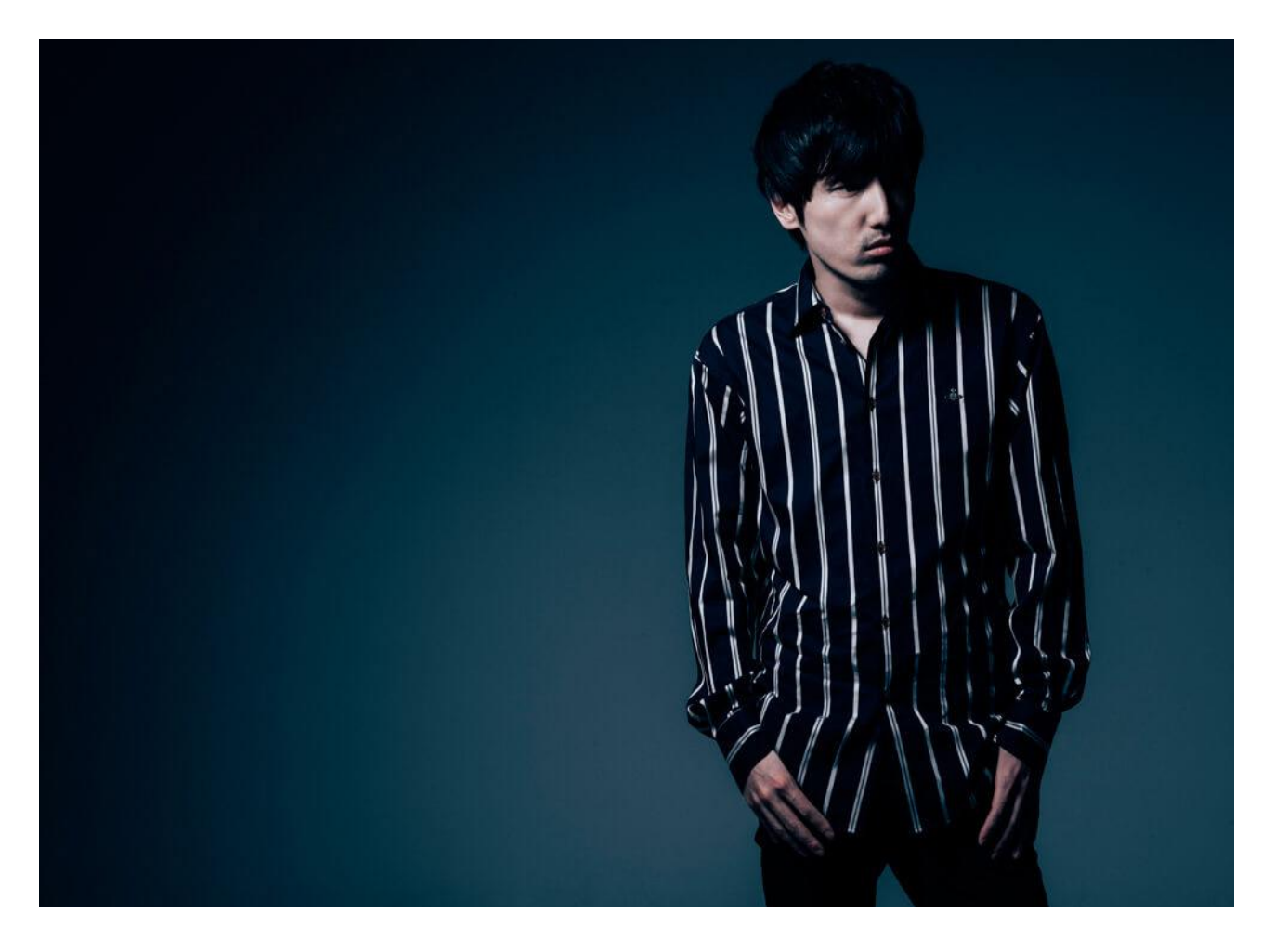

w soundtracku do AoTa. Znajdują się tam zarówno wyłącznie orkiestrowe, epickie utwory jak np. "Vogel im Käfig", wzruszające ballady fortepianowe jak "Omake-Pfadlib" czy rockowe "Reluctant Heroes". Przeważa jednak jeden styl – genialne połączenie orkiestry symfonicznej, instrumentów rockowych oraz ciężkich, cyberpunkowych syntezatorów. Styl ten nadaje anime mroczny, dystopijny nastrój, z którego jest w końcu tak znane. Utwory, które wykorzystują tę fuzję to między innymi tytułowe "Attack on Titan", "YOUSEEBIGGIRL/T:T", czy "Rittakidou".

#### **Siła głosu**

To, co szczególnie podoba mi się w soundtracku z AoTa, to wykorzystanie wokalu w licznych utworach. Są to zarówno kompozycje typowo filmowe, w których słowa nadają jeszcze bardziej wyjątkowego nastroju, jak i "zwykłe piosenki", zbudowane na zasadzie "zwrotka-refren". Jednak myślę, że to właśnie w tych zwykłych piosenkach tkwi duża siła muzyki z AoTa. Utwory takie jak "Call Your Name", "Reluctant Heroes" wykonane przez japońskiego wokalistę mpi, albo "Attack on Titan" i "Bauklotze" z żeńskim głosem Miki Kobayashi, za każdym razem przyprawiają mnie o ciarki. A to nie tylko dzięki genialnym aranżacjom, ale po prostu dzięki chwytliwym, acz pięknym melodiom refrenów, które od razu przywołują konkretne momenty z anime.

#### **Piękno z innej strony**

Słowa utworów z anime zazwyczaj są pisane w języku japońskim albo angielskim. AoT nieco wyłamuje się z tej reguły, ponieważ o ile utwory angielskie znajdziemy tam bez problemu ("Call Your Name", Call Of Silence"), to jednak język japoński w muzyce pojawia się bardzo rzadko – właściwie wyłącznie w openingach i endingach. Zamiast tego, utwór tytułowy, a także wiele innych, śpiewany jest w języku niemieckim. Jedną z takich kompozycji jest "Vogel im Käfig", pierwszy utwór z AoTa, który usłyszałem, zanim jeszcze zacząłem oglądać anime. Nieco "rozmyta" maniera, z jaką japońska wokalistka Cyua śpiewa niemieckie słowa nadaje całości niesamowitego, tajemniczego efektu. Kto by pomyślał, że język często postrzegany jako twardy, może brzmieć tak dostojnie i pięknie. Do tego jest to jedna z niewielu aranżacji wyłącznie na orkiestrę, bez syntezatorów, dzięki czemu utwór jeszcze bardziej wyróżnia się wśród pozostałych. Jednak tych, którzy chcieliby usłyszeć kompozycję z tymi "aotowymi" industrialnymi elementami zapraszam do albumu z 2. sezonu,

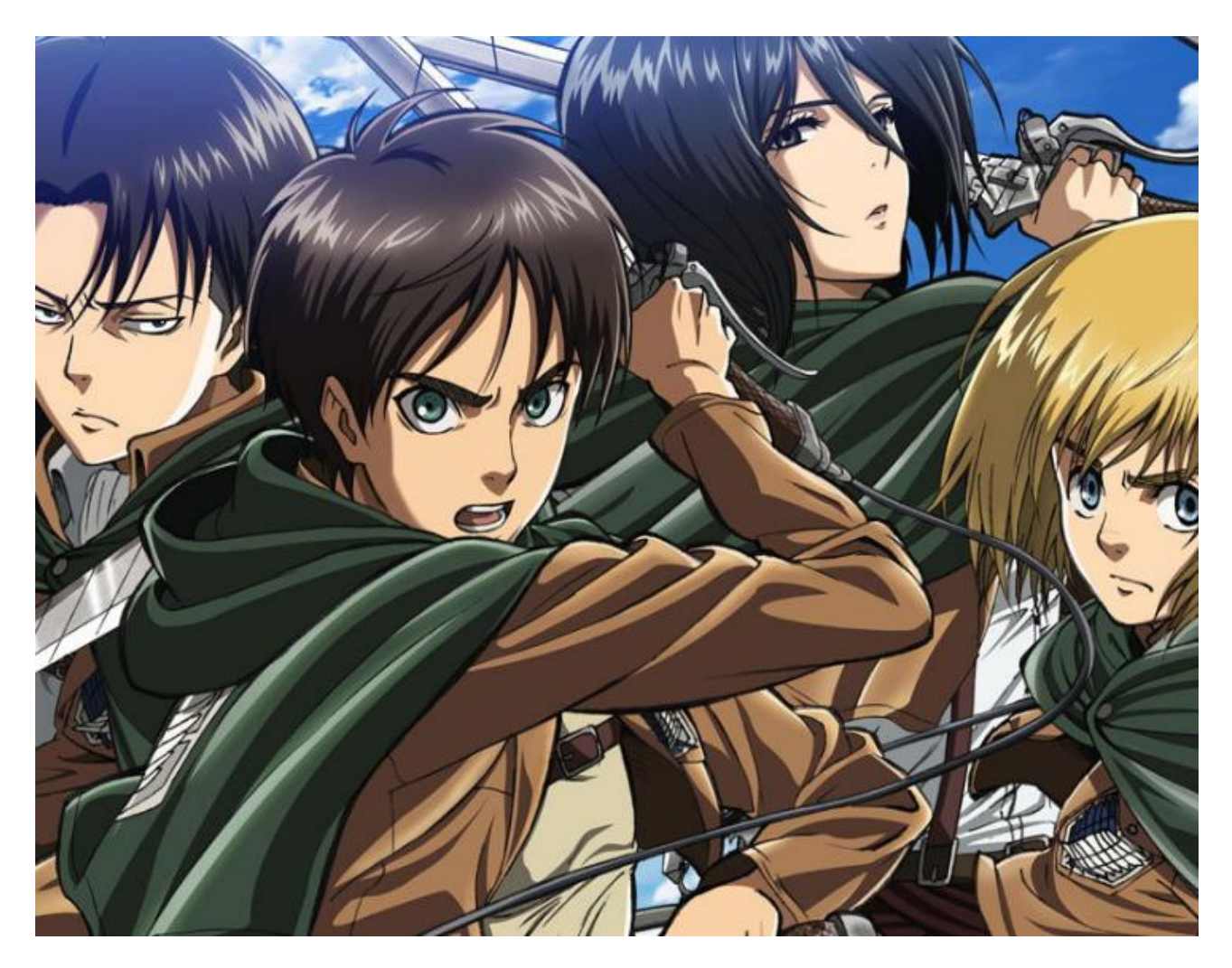

do utworu "YOUSEEBIGGIRL/T:T", którego druga część to nieco wzbogacona druga połowa "Vogel im Käfig" - a także bardziej znana, patrząc na wyświetlenia. Nie mogę powiedzieć jednak, żebym się dziwił - tak jak kocham "Vogel im Käfig", ten moment chwilowego wyciszenia w "YOUSEEBIGGIRL/T:T" to chyba mój ulubiony fragment muzyki z AoTa. Ciarki za każdym razem...

#### **Nie tylko Sawano**

Słowem zakończenia trzeba wspomnieć o kilku utworach, które nie zostały skomponowane przez głównego kompozytora. Mowa oczywiście o openingach i endingach, które zostały w większości wykonane przez zespół "Linked Horizon". Utwory takie jak "Guren no Yumiya" czy "Shinzou wo Sasageyo" przeszły już do historii jako klasyki gatunku. Nieco bardziej polaryzujące są "Red Swan", który jest moim ulubionym openingiem z AoTa oraz "My War". Jednak wszystkim tym utworom nie da się odmówić niesamowitego klimatu i tego, że wykonują swoją rolę - przygotowują nas do przygody, jaką jest "Attack on Titan". Przygody nieskończonej, ponieważ na drugą część 4. sezonu musimy jeszcze poczekać do zimy. Dlatego zachęcam wszystkich do oglądania, a jeżeli ktoś nie chce wchodzić w anime, to chociaż do odsłuchania soundtracku. Warto!

#### **BARTOSZ KACZMAREK – 2 A**

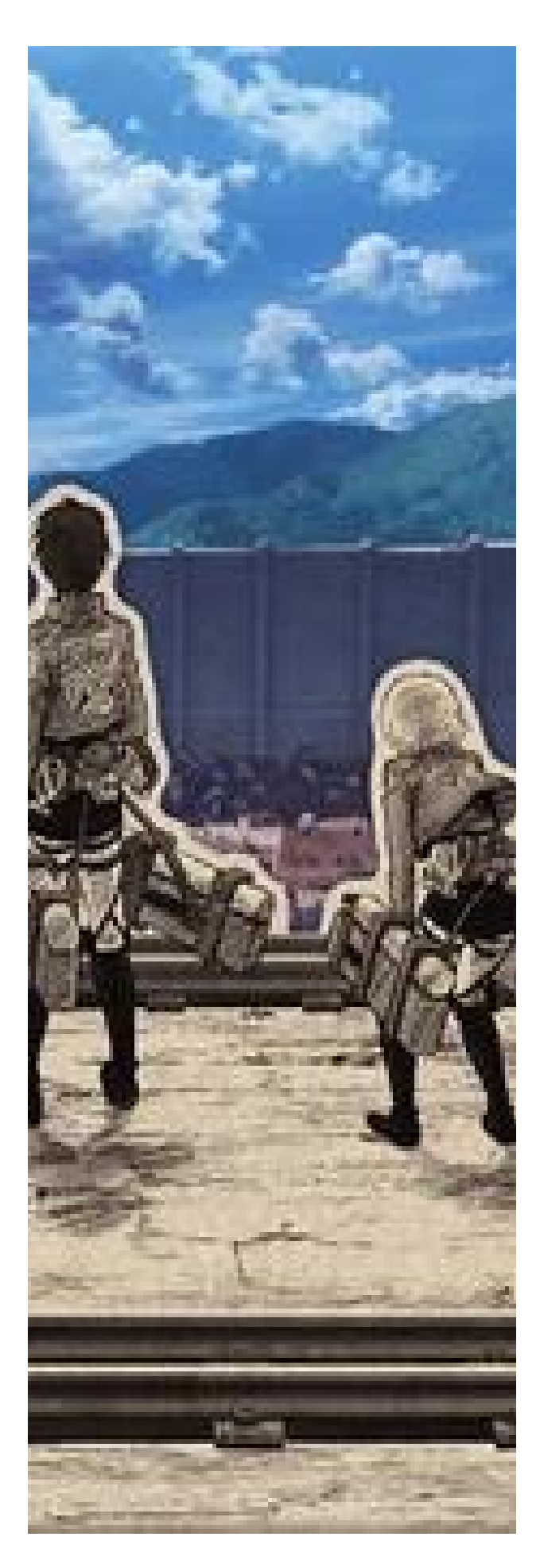

### **"POLITECHNIK JUNIOR" PERIODYK AKADEMICKIEGO LICEUM OGÓLNOKSZTAŁCĄCEGO POLITECHNIKI WROCŁAWSKIEJ**

**Redaktor naczelny:** Maksymilian Skica **Zastępca red. naczelnego:** Małgorzata Wieczorkiewicz. **Redaktorzy:** Bartosz Kaczmarek, Alicja Koźlik, Nadine Pfluger, Emilia Rynkiewicz, Maja Węglowska, Daniel Witkowski.

**Technicy komputerowi:** Michał Jagodziński, Kamil Janowski, Jeremiasz Wieleba.

**Opiekun pisma:** Wojciech Walczak.